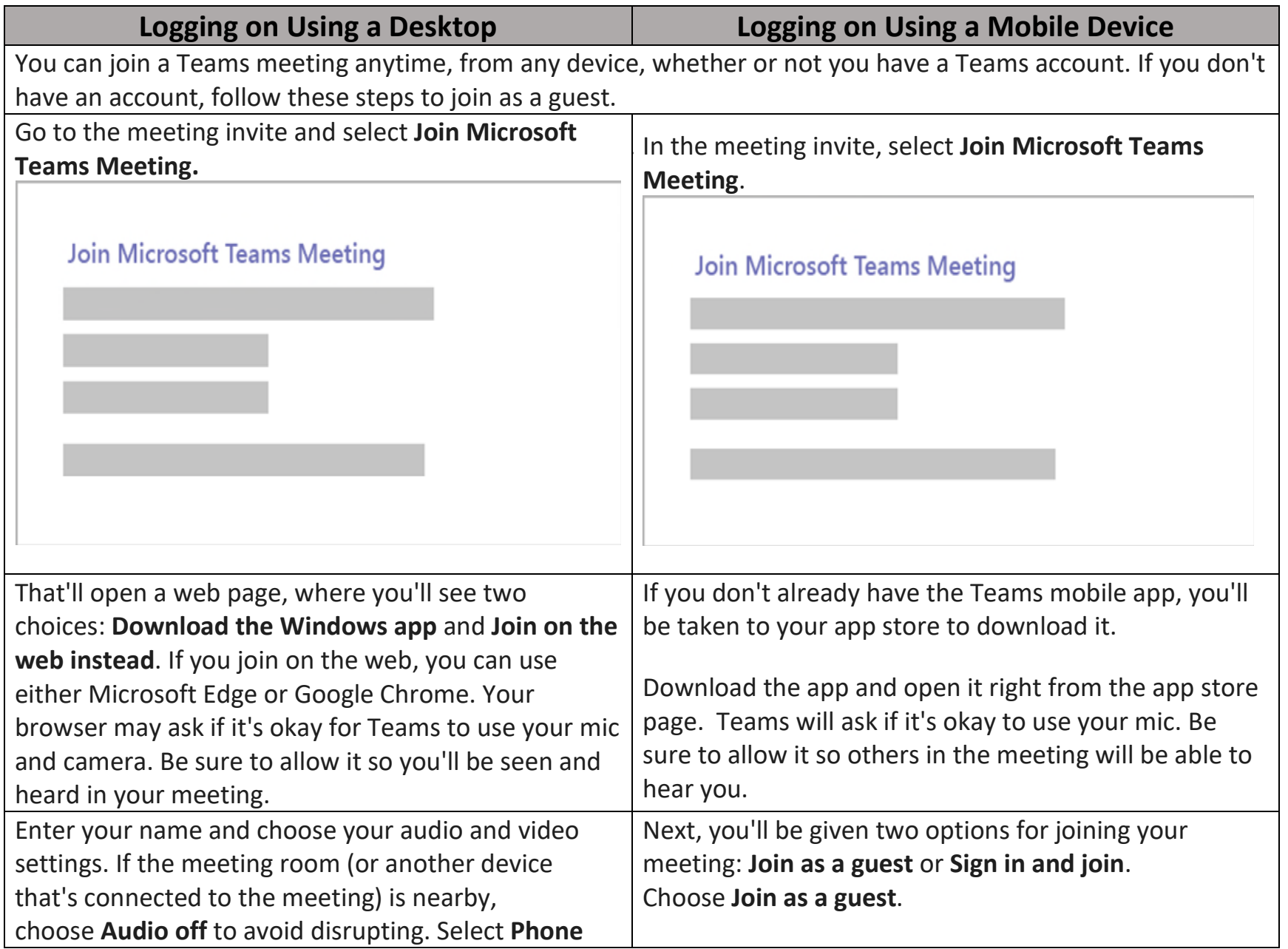

## **Using the Microsoft Teams Platform**

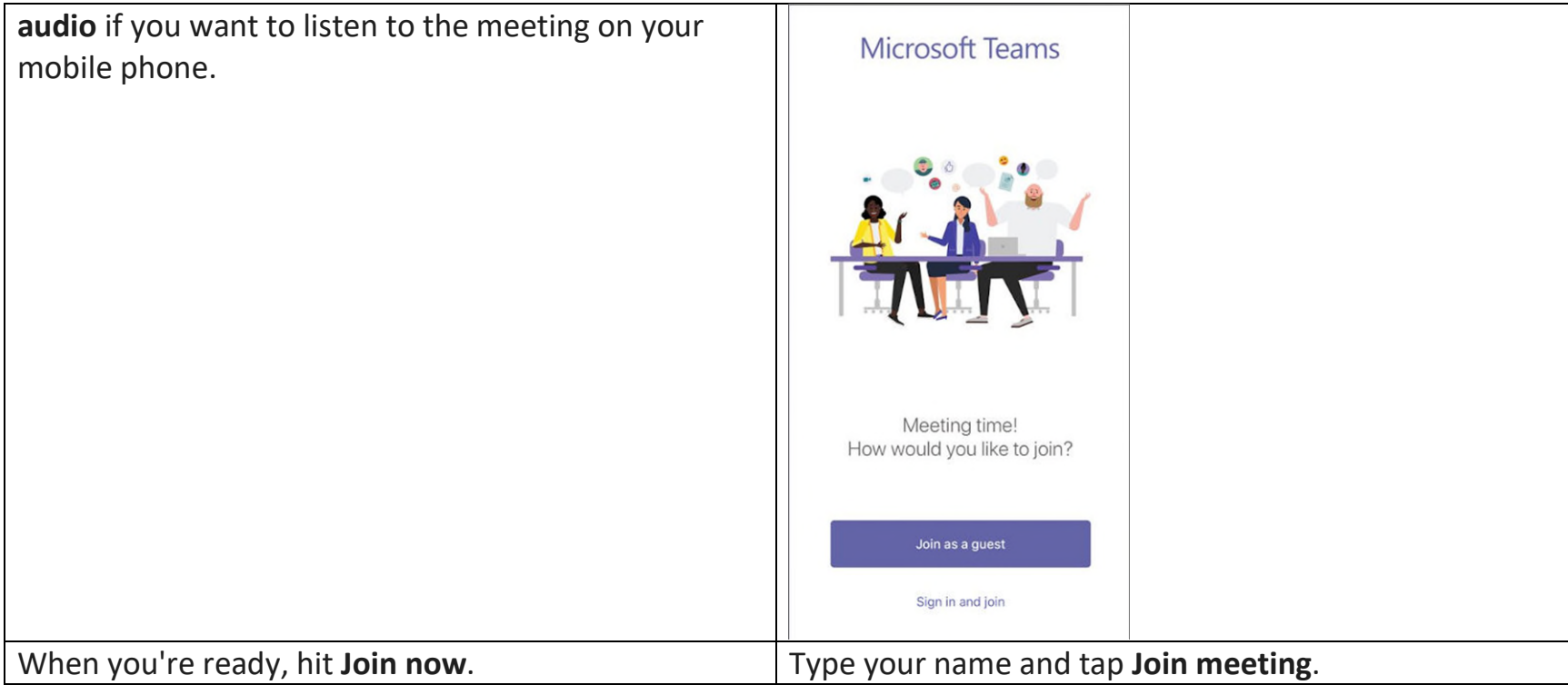

## **Using the Microsoft Teams Platform**

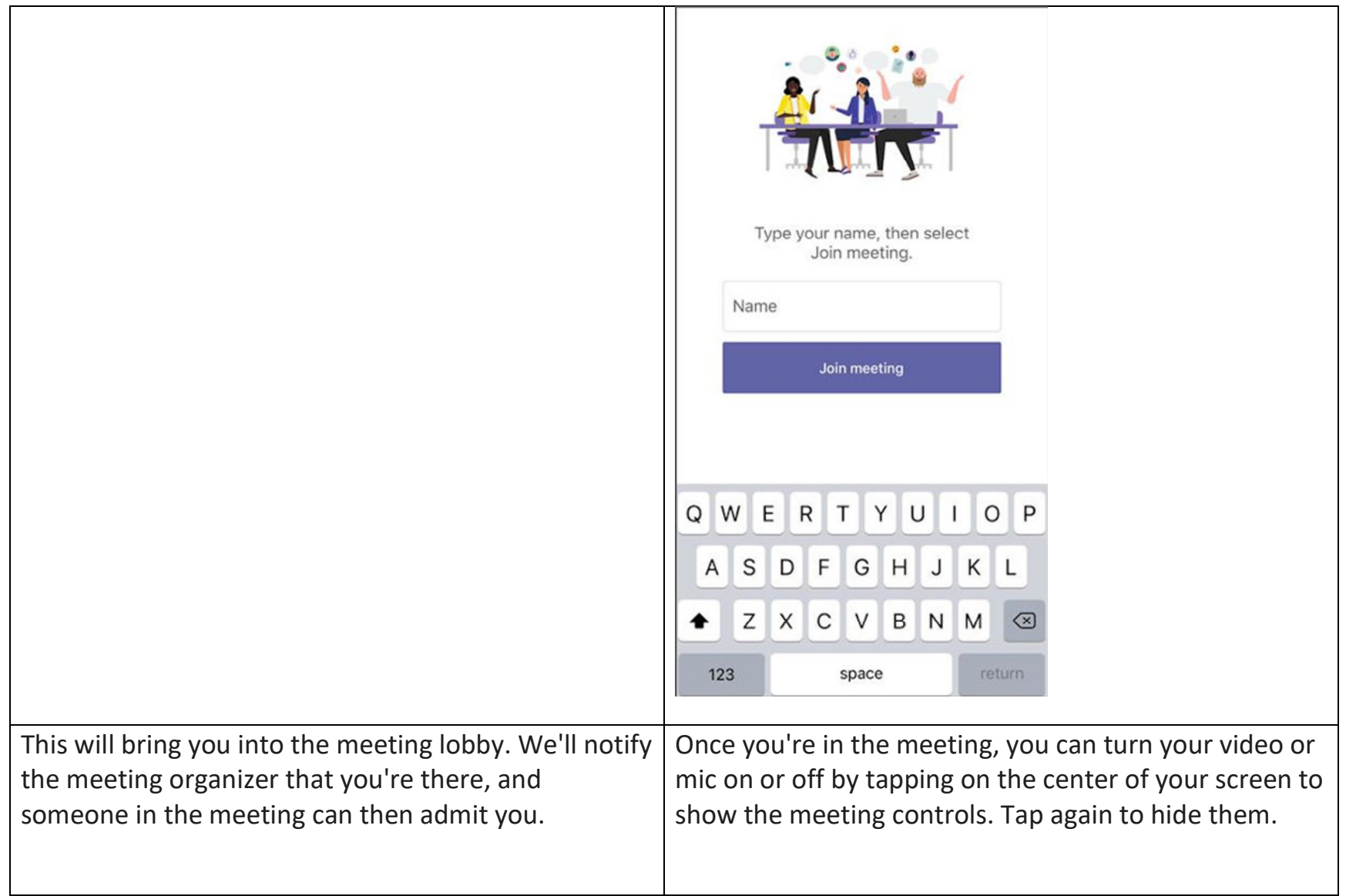